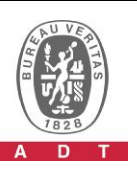

## **PHOTOGRAPHS OF THE TEST CONFIGURATION**

**Set UUT as Master mode** 

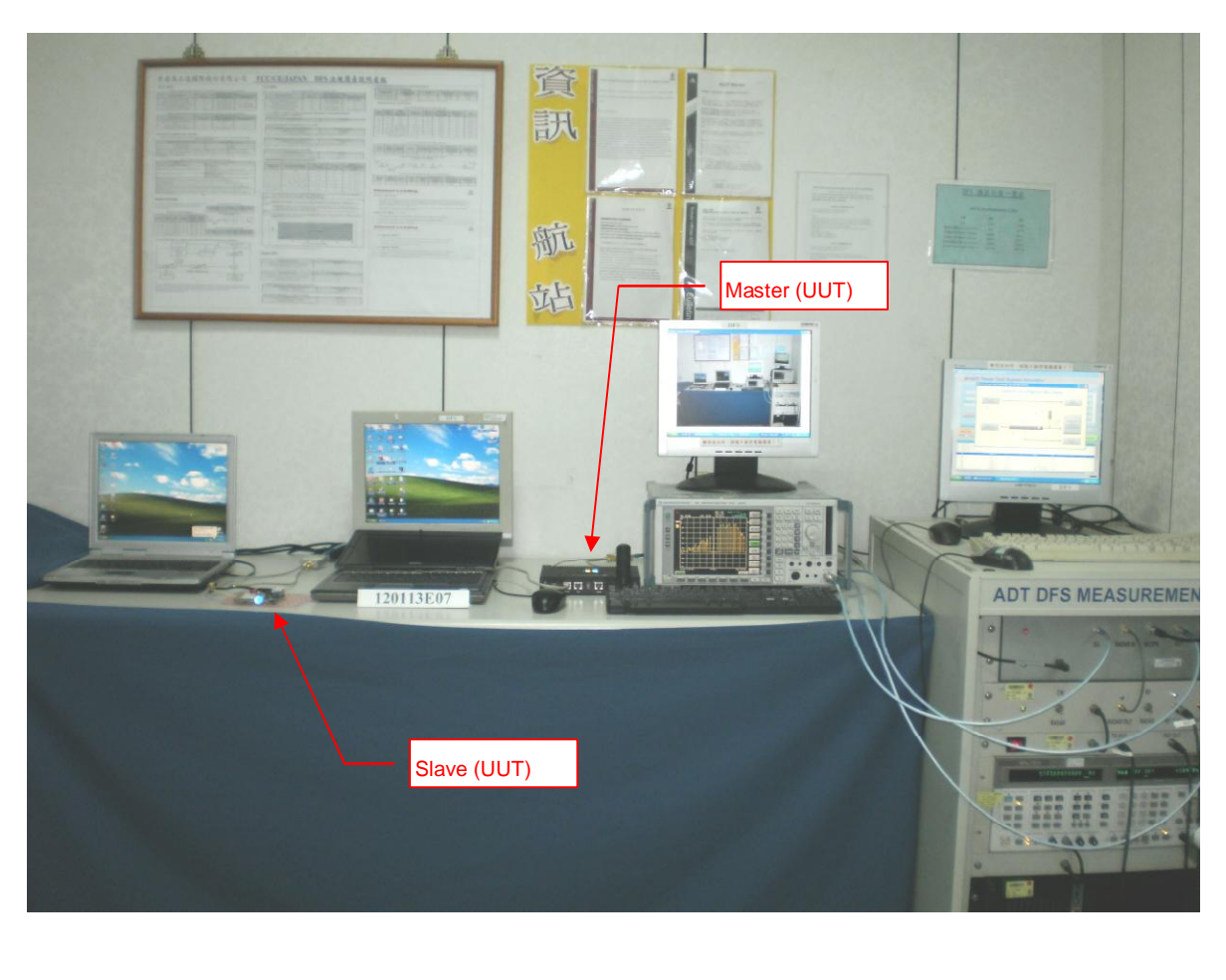